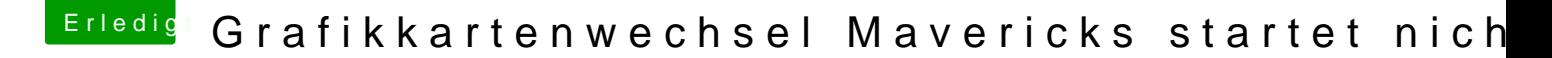

Beitrag von mkmario2 vom 4. März 2014, 21:21

Ja das habe ich auch schon versucht .. leider ohne erfolg Hat noch jemand eine Idee ? Nach dem Booten geht der Bildschirm aus .. Habe auf einer anderen Platte noch den snow leo am laufen was bedeute auf die mavericks zugreifen Help me pls